# **PHY243 - Travaux pratiques**

*v.15.1*

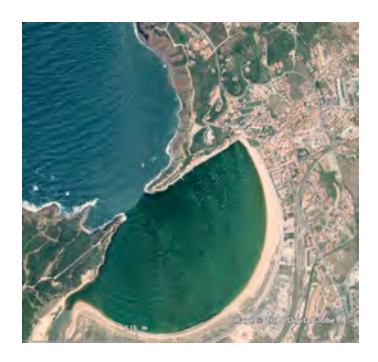

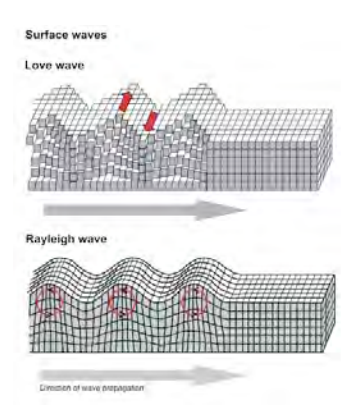

Les TP ont lieu dans le bâtiment C de l'UFR PhITEM. Le bâtiment est côté-ouest du bâtiment A, le long du tram. (→ https://www.google.fr/maps/@45.1925927,5.7602093,18z)

Les deux premiers TP (acoustique sonore et ultrasonore, cordes vibrantes) se déroulent en salle C220 (deuxième étage) ; les deux derniers TP (cuve à ondes et optique) en salle C117 (premier étage).

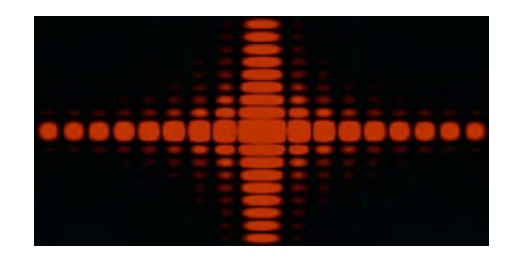

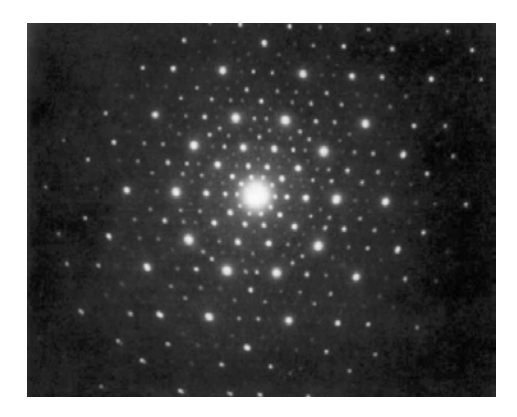

### **Mise en groupe, formation des binômes, dates et horaires des TP**

### *La répartition des étudiants entre groupes et la formation et la numérotation des binômes doit être fait avant le début des TP (à voir avec vos enseignants en cours /TD).*

*Attention* : les dates et horaires affichées sur les tableaux d'affichage ou sur ADE peuvent ne pas être à jour ; consultez vos enseignants en cas de doute !

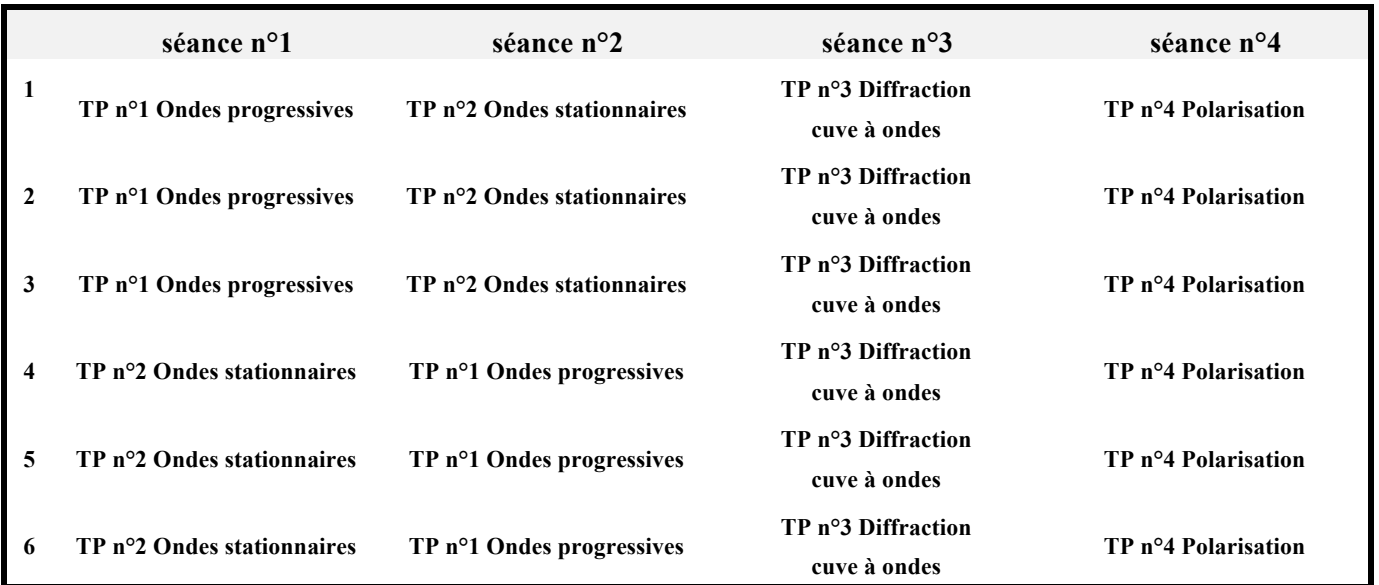

#### **Ordre des séances de TP par** *numéro de binôme*

## **Déroulement des TP**

#### **Travail préparatoire**

Il est nécessaire, après lecture du texte de TP, de réviser le cours propre au contenu du TP.

#### **Pendant la séance**

Vous serez amené à utiliser un logiciel grapheur (Kaleidagraph™) et des logiciels d'acquisition de mesures ainsi que des logiciels de simulation.

Tous ces logiciels doivent être lancé à partir d'un dossier sur les PC intitulé "GSC PHY243".

Il est conseillé pendant la séance de sauvegarder en format jpeg ou png les acquisitions à l'oscilloscope, graphes etc... de manière à pouvoir les utiliser ou les réimprimer pour les comptes rendus, ceci sur votre compte AGALAN ou sur une clé USB (indispensable avec l'oscilloscope qui n'est pas connecté au PC).

Ne pas hésiter en cours de séance à demander l'aide de l'enseignant pour éviter des erreurs sur les calculs d'incertitudes !

#### **Compte-rendu**

Un compte-rendu doit être rendu par bi/trinôme, d'une séance à l'autre (précision avec le responsable de l'u.e.).

Les règles suivantes sont à respecter :

– le compte-rendu ne doit pas être trop long ( → voir avec votre enseignant)

– il doit pouvoir se lire sans avoir l'énoncé sous les yeux (imaginez-vous en correcteur et essayez de lire le compte- rendu sans autre information). De brèves phrases pour expliquer ce qui est fait permettent de montrer que les expériences sont bien comprises.

– chaque fois qu'une mesure est faite, il faut faire le schéma du montage correspondant

– toute mesure doit indiquer les unités correspondantes, ainsi que l'incertitude estimée. Les séries de mesures doivent être présentées dans un tableau.

– les résultats importants doivent être soulignés et encadrés.

– sur un graphique, chaque axe doit avoir une légende avec les unités utilisées. Un titre doit préciser à quoi correspond le graphe, et quelles sont les conditions d'observation (fréquence de travail, etc...)

– répartissez vous le travail (mesures, rédaction, tracé des graphes, ...)

### **NOTATION :**

Les comptes rendus sont notés selon un barème prenant en compte divers points :

- Plan, qualité de présentation, orthographe (!)
- Description des méthodes, montages, modes opératoires.
- Mesures et incertitudes associées
- Présentation des résultats (en particulier les tableaux et les graphes)
- Analyse ; lien avec la théorie ou avec des données "contructeur"
- Commentaires et conclusions.

Une note de comportement peut être rajoutée à la note finale.

### **Bases théoriques : diffraction et interférences**

### **1- Introduction: principes de base**

#### *Remarque*

On suppose des *milieux homogènes* : les trajectoires des ondes sont alors toujours des (segments de) droites.

#### **a) Généralités**

• *Diffraction* et *interférences* sont des phénomènes généraux résultants de la sommation d'ondes issues de *sources étendues et/ou multiples* : les phénomènes ondulatoires de toute nature sont concernées, *mécanique* (ondes sonores et ultrasonores, ondes dans les solides déformables dont les ondes sismiques), *électromagnétisme* (télécommunication avec les *hyperfréquences*, optique dans le *visible*, cristallographie avec les *rayons X*).

• Le modèle de base d'une source est la *source ponctuelle et monochromatique S* qui émet une onde sphérique : L'onde au point *M* est égale à :  $\frac{A}{r}e^{i(\omega t - kr + \varphi_0)}$  *r* = *SM*  $\frac{1}{\sqrt{1}}$ 

• Deux sources monochromatiques sont dites *synchrones* si *la phase*  $(\omega_2 t + \psi)$  *de la vibration de la source*  $S_2$  *par rapport à celle*  $(\omega_1 t)$  *de la source*  $S_1$  *reste constant au cours du temps* :

 $\forall t$  ( $\omega_2 t + \varphi_{02}$ )- $(\omega_1 t + \varphi_{01})$  = constant  $\rightarrow \omega_1 = \omega_2$  *même fréquence* et  $\psi = \varphi_{02}$ - $\varphi_{01}$  *ne dépend pas du temps* Pour ψ = 0, les sources sont *en phase*.

### **b) Principe de Huyghens-Fresnel**

*Soit (Σ) une surface d'onde à l'instant t*<sub>0</sub>.

*La progression ultérieure de l'onde est la même en considérant l'ensemble des points de (Σ) comme des sources ponctuelles fictives Si synchrones donnant naissance à des ondes sphériques*.

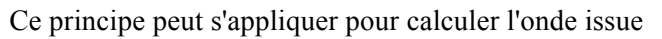

- d'une *source primaire* comme un émetteur ultrasonore (diagramme de rayonnement → TP 2)
- d'une *source secondaire* comme en optique (diffraction → TP 1).

### **2- Diffraction**

En optique géométrique, la lumière est supposée se propager en ligne droite dans un milieu homogène. Le caractère ondulatoire de la lumière entraîne la possibilité pour celle-ci de s'écarter des limites de l'optique géométrique ce qui constitue le phénomène de diffraction : ce phénomène existe pour tout type d'onde à la traversée d'un obstacle (ouverture, bord, voir figures ci-dessous).

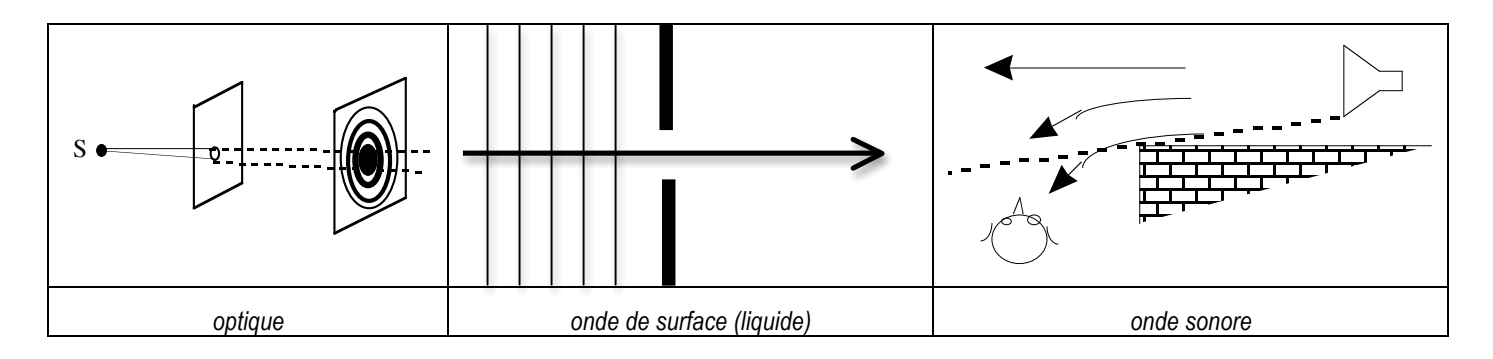

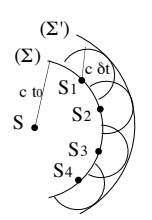

#### **a) Principe de calcul de l'amplitude diffractée**

*On applique le principe de Huyghens-Fresnel à tous les points d'une ouverture diffractante.* Ceux-ci génèrent une onde sphérique : *s*( ! *r* = *OM*  $\overrightarrow{OM}, t$  =  $\int_{S \subseteq \text{superture}} \frac{A}{SM} e^{i(\omega t - \vec{k}.\overrightarrow{SM})}$ *S*∈*ouverture* ∫

Il s'agit d'une approximation non valable si l'ouverture est trop petite (~ λ)*.*

On ne s'intéresse à la diffraction que dans le cadre de la **diffraction de Fraunhoffer** :

- **onde incidente plane** arrivant sur l'obstacle
- **observation à l'infini** du phénomène de diffraction

Pour une même longueur d'onde, l'effet est d'autant plus important que la taille de la fente est faible (cf. calcul ci-dessous)

#### **b) Diffraction par une fente rectangulaire de largeur** *b*

*•* On suppose la fente source éclairée par une *onde plane progressive monochromatique* (générée par une *source primaire ponctuelle à l'infini*), tous les points de cette *source secondaire* sont alors *synchrones en phase et de même amplitude.*

*•* Le déphasage à *l'infini entre l'onde issue du point S d'abscisse x et celle issue du point O dans la direction* θ (vecteur d'onde Γ) est :  $\phi$ (*M*) = −( .<br>.. *k*.*SM*  $\overline{a}$ " − |<br>|*k*.*OM*  $\overrightarrow{ }$ ) = |<br>|*k*.*OS*  $\overrightarrow{OS} = 2\pi \frac{\sin \theta}{\lambda} x$ 

Soit *a*<sub>0</sub> l'amplitude à l'infini ; en intégrant sur tous les points sources l'*amplitude* 

$$
(complexe) r\acute{e}sultante est : A = \int_{-b/2}^{+b/2} a_0 e^{i2\pi \frac{\sin \theta}{\lambda} x} dx \rightarrow (A_0 = a_0 b)
$$

$$
\underline{A} = A_0 \operatorname{sinc}(\pi \frac{b}{\lambda} \sin \theta)
$$

 $\cdot$  sinc( $\alpha$ ) =  $\frac{\sin(\alpha)}{\alpha}$  est la fonction "*sinus cardinal*" (figure ci-contre).

Ses zéros sont donnés par : α = *p*π (*p* entier relatif *non nul*).

• L'intensité 
$$
I = \underline{A} \underline{A}^*(I_0 = A_0^2)
$$
 est :  $I = I_0 \operatorname{sinc}^2(\pi \frac{b}{\lambda} \sin \theta)$   
Elle présente donc des *minima nuls* pour :  $\sin \theta = n \frac{\lambda}{b}$   $(n \neq 0)$ 

On observe donc (ci-contre) :

- un *lobe principal de diffraction* qui concentre un maximum d'intensité, de *largeur 2*λ*/b***.**

**- des** *lobes secondaires* de largeur λ*/b* dont l'intensité décroit rapidement. <sup>0</sup>

On peut noter que le premier maximum secondaire est d'intensité déjà 20 fois inférieure au maximum principal.

#### *Remarque*

En optique, une onde plane monochromatique incidente sur l'ouverture diffractante ne peut être simplement obtenu qu'avec un laser comme source primaire.

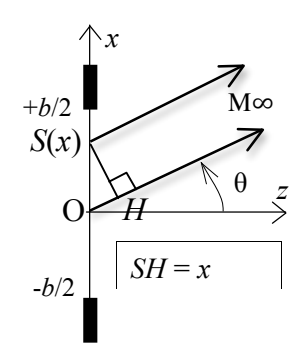

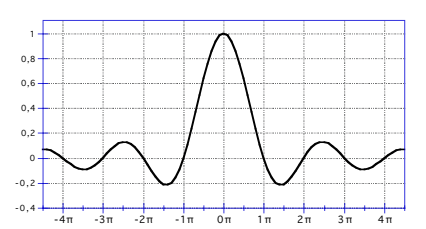

α

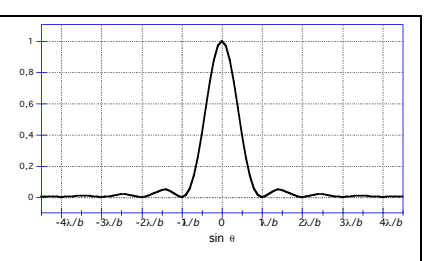

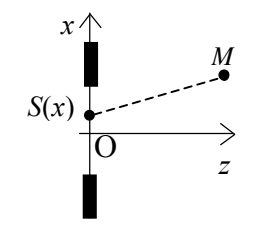

### **3- Interférences à deux sources**

#### **a) Interférences de deux ondes issues de sources synchrones**

Soient deux *sources ponctuelles et monochromatiques* ; pour simplifier, on les suppose *en phase* (ψ = 0). Au point  $M$  ( $r_1 = \sqrt{|S_1M|}$ ;  $r_2 = \sqrt{|S_2M|}$ ), la sommation des deux ondes sphériques issues de chaque source s'écrit :

$$
\underline{s}(M,t) = \left(\frac{A_1}{r_1}e^{i\varphi_1(M)} + \frac{A_2}{r_2}e^{i\varphi_2(M)}\right)e^{i\omega t} \qquad \varphi_1(M) = -\vec{k}_1 \cdot \overline{S_1M} = -kr_1 \ ; \ \varphi_2(M) = -\vec{k}_2 \cdot \overline{S_2M} = -kr_2
$$

*Le déphasage au point M* de l'onde issue de  $S_2$  par rapport à celle issue de  $S_1$  est :  $\varphi(M) = \varphi_2 - \varphi_1$ L'intensité au point *M* s'écrit :  $I = I_1 + I_2 + 2\sqrt{I_1 I_2} \cos \varphi(M)$  avec  $I_1 = \frac{A_1}{I_1 I_2}$  $\frac{(A_1)}{r_1^2}$   $I_2 = \frac{(A_2)}{r_2^2}$  $\frac{(A_2)}{r_2}$ <sup>2</sup>

• *Raisonnement* : en supposant localement,  $I_1 = I_2$  (on néglige l'influence de la variation de  $r_1$  sur  $I_1$  et  $r_2$  sur  $I_2$ ). La somme des deux ondes donne :

- *une amplitude maximale si leurs vibrations sont en phase au point M*

- *une amplitude minimale si leurs vibrations sont en opposition de phase au point M*

*Ondes en phase* : *interférence constructive* → maximum local d'amplitude  $A_{max} = A_1 + A_2$   $I = I_1 + I_2 + 2\sqrt{I_1I_2}$   $\varphi(M) = 2\pi p$  (*p* entier relatif définissant l'ordre d'interférence) *Ondes en opposition de phase : interférence destructive → minimum local d'amplitude*  $A_{min} = |A_1 - A_2|$   $I = I_1 + I_2 - 2\sqrt{I_1 I_2}$   $\varphi$  (*M*)=  $\pi + 2\pi p$  (*p* entier relatif)

• $\varphi(M) = k(r_1 - r_2)$ 

On observe des maxima pour  $k(r_1 - r_2) = 2πp$  *p* entier relatif soit : *r*<sub>1</sub>−*r*<sub>2</sub> = *p*λ (interférence constructive)

*En mathématique, l'ensemble des points (dans un plan 2D) dont la différence des distances à deux points fixes* 

*est une constante est une hyperbole (avec ses deux branches), dont les foyers sont les deux points fixes.*

Les maxima sont donc des *franges hyperboliques*.

Leur nombre dépend du rapport  $a/\lambda$  (*a* distance  $S_1S_2$ ).

De même, les franges hyperboliques correspondant à un minimum sont données par :

$$
r_1 - r_2 = (p + \frac{1}{2})\lambda
$$

→ *Observation TP 1 pour des ondes de surface avec la cuve à ondes*

#### **b) Interférences à l'infini**

On observe les interférences à l'infini (soit les directions θ des asymptotes des hyperboles) Soit *A*<sub>0</sub> l'amplitude des ondes à l'infini :  $\underline{s}(\theta, t) = (A_0 e^{i\varphi_1(\theta)} + A_0 e^{i\varphi_2(\theta)})e^{i\omega t}$ 

• Le déphasage au point *M* dans la direction  $\theta$  entre l'onde issue de  $S_2$  par rapport à celle issue de  $S_1$  est :  $\varphi(\theta) = k(r_1 - r_2) = k \delta$  avec  $\delta = S_1 H = a \sin \theta \rightarrow$  $\varphi(\theta) = 2\pi \frac{a}{\lambda} \sin \theta$ 

Si les deux sources ne sont pas en phase, il faut rajouter le terme  $\psi$ .

*Conclusion* : pour des franges d'interférences localisées à l'infini, on observe des :

**- maxima d'interférence** ( $\varphi = 2\pi p$ ) pour <u>**a sin θ =** *p***λ**</u>  $p(\theta) = \frac{a}{\lambda} \sin \theta$  définit l'*ordre d'interférence* 

- **minima d'interférences** (ϕ = π+2π*p*) pour **a sin** θ **= (***p* **+ 1/2)**λ

• *Amplitude et intensité*

L'amplitude dans la direction θ est : *A*(θ) =  $\frac{|s|}{s} = \sqrt{A_0^2 + A_0^2 + 2A_0^2 \cos(\varphi_2 - \varphi_1)} = 2A_0 \cos \frac{\varphi}{2} = 2A_0 \cos(\pi \frac{a}{\lambda} \sin \theta)$ 

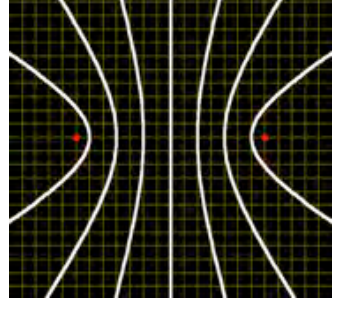

 $\mathbf{s}$ 

*r*1

*r*2

H

δ

M

θ

*a*

2

O

S

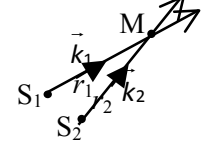

L'intensité dans la direction  $\theta$  est :  $I(\theta) = A^2(\theta) = 4I_0 \cos^2(\pi \frac{a}{\lambda})$ 

(*exemple ci-dessous*)

*I*<sup>0</sup> est l'intensité observée à l'infini pour une seule source.

### **c) Superposition des phénomène de diffraction et d'interférences (***Fentes d'Young 1801***)**

Avec deux fentes de largeur identique *b*, distantes de *a*, les phénomènes de diffraction et d'interférences se superposent : la figure obtenue est le *produit de la figure de diffraction par la figure d'interférence*.

Ainsi l'intensité dans la direction  $\theta$  est :  $I(\theta) = 4I_0 \operatorname{sinc}^2(\pi \frac{b}{\lambda} \sin \theta) \times \cos^2(\pi \frac{a}{\lambda} \sin \theta)$ 

L'observation de maxima et minima d'intensité liés aux interférences n'étant possible que grâce à la diffraction, on parle simplement de *figure de diffraction*. Mais ce sont bien les interférences qui sont le phénomène important.

*Exemple* : Intensité diffractée par une fente double  $a = 0.6$  mm et  $b = 0.1$  mm ( $\frac{a}{b} = 6$ ) en fonction de sin $\theta$ , pour

$$
\lambda = 0,633 \text{ nm } (\frac{\lambda}{b} = 6,3.10^{-6}).
$$

### **d) Considérations pratiques**

#### *1- Observation de l'amplitude ou de l'intensité ?*

• En optique dans le domaine du visible, les détecteurs sont trop peu rapides par rapport à la fréquence de la vibration (~10<sup>14</sup> Hz, ils sont incapables de suivre la vibration) : ils sont sensibles à l'*intensité* (œil, photodiode etc...). (→ TP 1). C'est encore plus vrai avec *des rayons X*.

• En *acoustique* (sonore ou ultrasonore), les détecteurs (généralement sensibles à la pression acoustique) suivent sans problème la vibration au cours du temps ( $f$  < MHz) : on observe donc l'*amplitude* ( $\rightarrow$  TP 2 et 3). Il en est de même des ondes dans les solides (ondes sismiques).

#### *2- Observation à distance finie d'une figure d'interférences à l'infini - interfrange*

• On observe à une distance finie *D* en déplaçant latéralement le détecteur

(écran en optique, détecteur ultrasonore ou micro en acoustique) à l'abscisse :

tan  $θ = x/D$ 

• Généralement *D* est très supérieure à la dimension de la source ; on peut

alors faire l'*approximation des petits angles* :  $\theta \sim \sin \theta \sim \tan \theta = x/D$ .

→ les positions des minima de diffraction est alors donnée par :

 $x = n \lambda D/b$  (*n* entier non nul)

 $\rightarrow$  celles des maxima d'interférences par :  $x = p \lambda D/a$  (*p* ordre d'interférences).

La distance entre deux maxima (ou deux minima) d'interférences définit l'*interfrange i* :  $\left|i = \frac{\lambda D}{a}\right|$ 

• *Avertissement* : cette approximation n'est pas toujours valable, par exemple avec certains réseaux ou en acoustique ; il faut alors passer de  $x$  à  $\theta$  par la tangente !

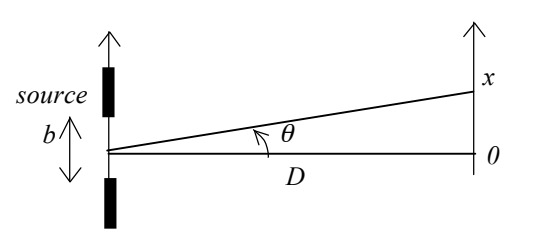

### **4- Diffraction par** *N* **fentes identiques – Réseau**

#### **a- Figure d'interférences donnée par** *N* **sources identiques et équidistantes**

On considère *N* sources identiques (de largeur *b*) équidistantes de *a :* 

On réutilise les résultats précédents pour deux sources : les ondes à l'infini issues de *deux sources voisines* sont déphasées de  $\varphi(\theta) = 2\pi \frac{a}{\lambda} \sin \theta = 2\pi p(\theta)$ .

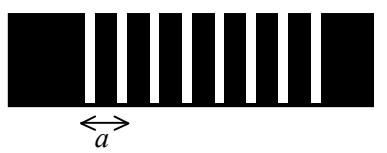

Les déphasages successifs étant φ, 2φ, 3φ etc... la figure d'interférences à l'infini est donnée par la somme :

$$
\frac{A(\theta) = A_0 \sum_{n=0}^{N-1} e^{in\phi} = A_0 \frac{\sin(\frac{N\phi}{2})}{\sin(\frac{\phi}{2})} e^{i(N-1)\phi/2}
$$
 (Utilisation de la relation :  $\sum_{n=0}^{N-1} y^n = \frac{y^N - 1}{y - 1}$ )  

$$
I = I_0 \left( \frac{\sin(N\phi/2)}{\sin(\phi/2)} \right)^2 = I_0 \left( \frac{\sin(\pi Np(\theta))}{\sin(\pi p(\theta))} \right)^2
$$

En intensité :

*Analyse de ces relations* :

• Annulation du dénominateur → *maxima principaux* qui sont les maxima pour deux sources (*p* entiers) : *toutes les (N) ondes sont en phase à l'infini* (*Imax* = *N*<sup>2</sup> *I*0)

• Annulation du numérateur  $\rightarrow$  *minima* : *Np(* $\theta$ *)* = *m* entier avec 1  $\leq$  *m*  $\leq$  *N*-1

*Il y a donc N-1 minima entre deux maxima principaux* d'où *N-2 maxima secondaires entre maxima principaux*. Ils correspondent à des *interférences partiellement constructives.*

**• Largeur des maxima principaux** : les deux minima entourant un maximum principal sont situés à  $\sin\theta = \pm \frac{\lambda}{Na}$ 

*, soit une largeur* ∆(sinθ) = 2λ *Na* <sup>→</sup> *plus N augmente, plus les maxima principaux sont étroits*.

*Figure : diffraction par N fentes identiques*  $(a = 0.6$  *mm ;*  $b = 0.1$  *mm ;*  $\lambda = 0.633$  *nm)* 

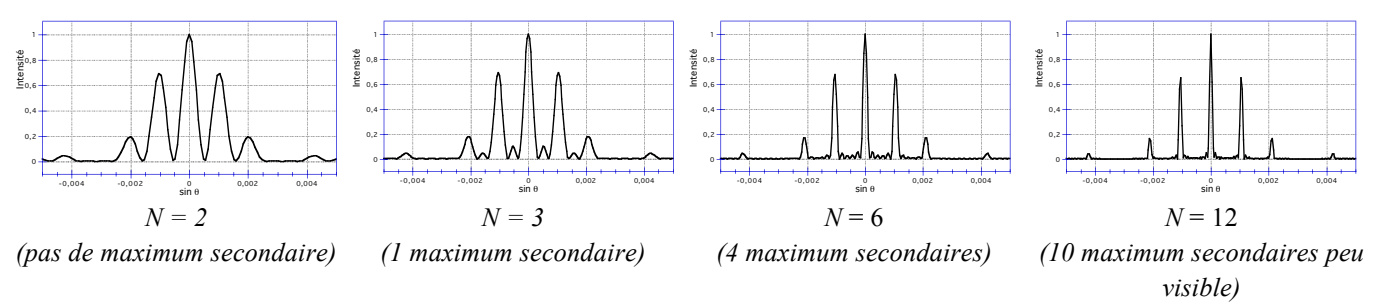

#### **b- Réseau**

Un réseau est un système comportant un *très grand nombre de traits* (fentes ou lignes) diffractant l'onde incidente. La *largeur du réseau* est alors  $L = Na$  avec  $L \gg a \gg b$ .

*a* est appelé *pas du réseau*,  $N_T = 1/a$  étant le *nombre de traits par unité de longueur*.

#### *Exemples*

- *- Hyperfréquences* : réseau d'antennes en radioastronomie millimétrique : *a* > 100 m, *N = 60* (ALMA, Chili)
- *- Optique* : faisceau laser de diamètre *L* = 2 mm sur un réseau de 300 traits/mm (*a* = 3,3µm) : *N* = 600
- *- Cristallographie* : faisceau fin de rayons X, *L* = 500 µm, sur un matériau cristallin (*a* = 10 Å) : *N* = 5.10<sup>5</sup> !

*Conséquences* : - l'intensité des maxima secondaire devient *négligeable* : ils ne sont plus observables. - les maxima principaux deviennent *très étroits*.

- *b* étant très faible (~λ généralement), le lobe principal de diffraction est très large.

### **5- Extensions**

#### **a- Théorème de Babinet**

D'après le théorème de Babinet, les *figures de diffraction produites par un corps ou son* "*conjugué*" *sont identiques, en dehors de l'image géométrique* (i.e. au centre).

Ainsi un "trait" éclairé par un faisceau laser donne la même image de diffraction qu'une ouverture de même largeur, à l'exception au centre de l'image géométrique, généralement beaucoup plus lumineuse que les lobes de diffraction ( $\rightarrow$  voir TP 1)

### **b- Systèmes bidimensionnels**

Tout ce qui a été dit s'étend aux systèmes à deux dimensions (sommation selon deux directions) → voir TP1, avec des modèles de structures cristallines. L'analyse des distances et symétries permet de remonter aux propriétés du réseau bidimensionnel (pas toujours simple !).

### **Incertitudes**

#### *1- Bases de calcul*

Dans la suite, λ représente une constante scalaire (ou une grandeur dont on néglige l'incertitude). Les expressions soulignées sont les plus utilisées en pratique.

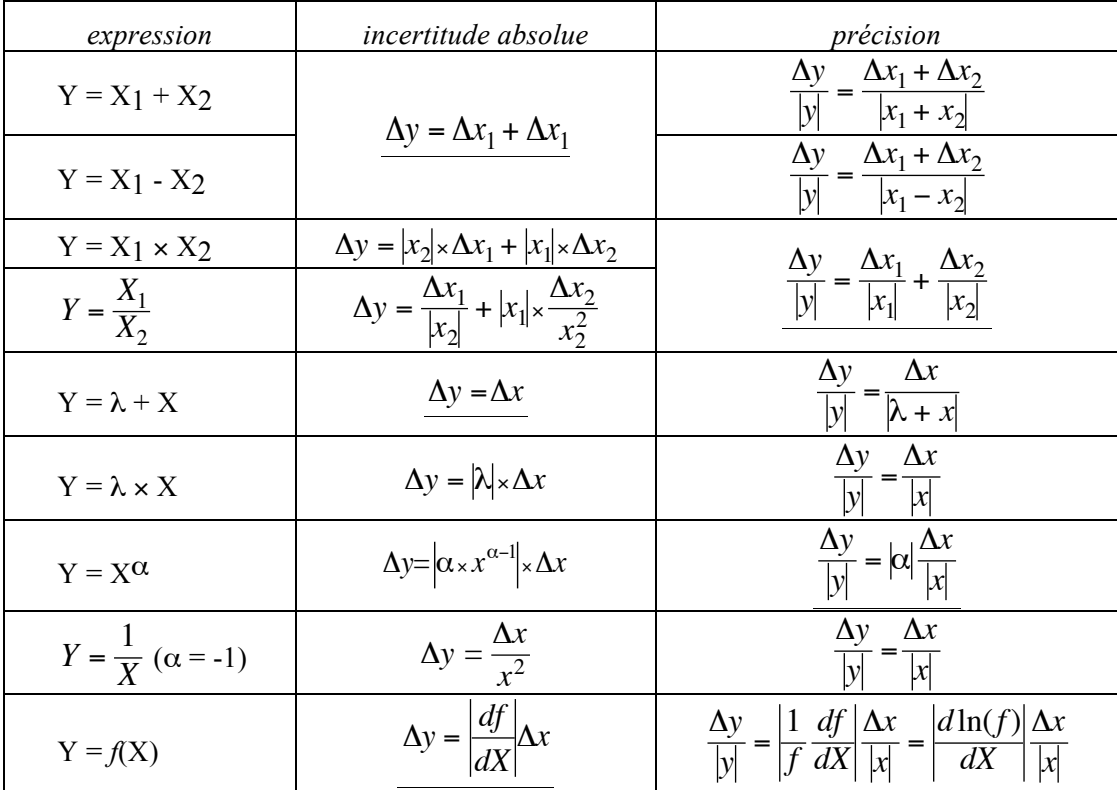

#### *Règle de présentation*

€ € *Règle fondamentale* : dans *la présentation d'une mesure, l'incertitude doit être donnée avec un ou au plus deux chiffres significatifs et arrondie à la valeur supérieure.*

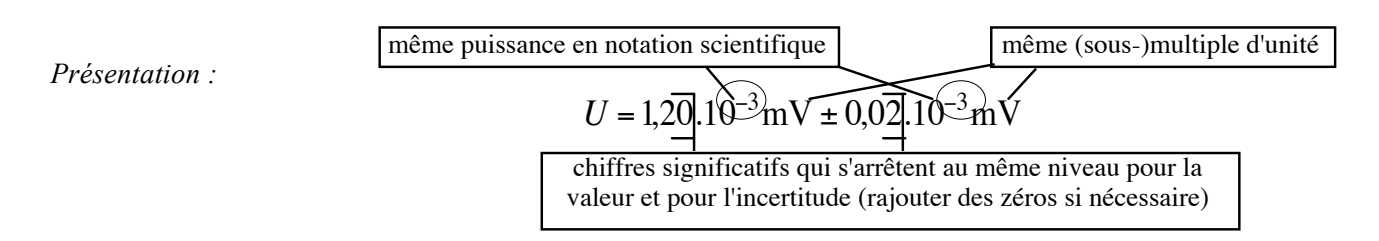

! • Toute notation respectant ces règles et ne présentant aucune ambiguïté est valable :

 $U = 1,20.10^{-3} \pm 0.02.10^{-3}$  mV ou  $U = (1,20 \pm 0.02).10^{-3}$  mV

• Ne pas hésiter à utiliser multiple et sous-multiple pour éliminer une puissance (sauf si l'on veut *comparer* différentes valeurs) ; *exemple précédent* : *U* = 1,20 ± 0,02 µV

• Pour la précision (en %), on arrondit à au plus deux chiffres significatifs.

Example *précédent* (
$$
\frac{0.02}{1.2}
$$
 = 0.0166...): la précision sur *U* est de 1.7% ( $\frac{\Delta U}{U}$  = 1.7%)  

$$
U = 1.20 \pm 0.02 \mu \text{V} (\pm 1.7\%)
$$

### **TP n°1 : Ondes progressives ultrasonores**

L'objectif de ce TP est d'étudier des ondes progressives ultrasonores, observer des interférences ainsi que l'effet Doppler.

### **I- Présentation du matériel**

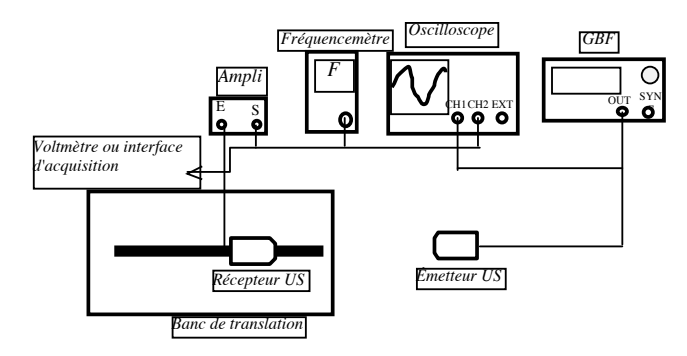

Matériel utilisé :

– Instrumentation : un générateur de fonctions (GBF), un oscilloscope, un multimètre, un fréquencemètre.

– Plusieurs *transducteurs* jouant le rôle d'*émetteur* ou de *récepteur*. Les émetteurs sont branchés directement sur

le *générateur de fonction*, et les récepteurs sont connectés à l'oscilloscope ou au multimètre via un *amplificateur*.

Ce sont des transducteurs *travaillant à fréquence fixe* (≠ haut-parleur), ici 40 ± 1 kHz

– Une platine de translation rectiligne (avec son alimentation à courant continu) pour les transducteurs.

– Un bras de rotation permettant de faire varier et de mesurer l'angle de rotation.

**•** Régler le générateur pour obtenir un *signal sinusoïdal* de fréquence 40 kHz.

Observer à l'oscilloscope les signaux provenant d'un émetteur et d'un récepteur, en s*ynchronisant sur le signal de l'émetteur* (à faire systématiquement dans la suite). Quel en est l'intérêt ?

Comment peut-on justifier *simplement* que la fréquence au niveau du récepteur est la même que celle qui alimente le générateur ?

• Faire varier celle-ci entre 37 et 43 kHz, et trouver la fréquence *à 0,1 kHz près* où le signal observé est maximal.

### **II- Onde progressive**

Placer un émetteur sur le banc de translation et un récepteur sur la table. Choisir une amplitude du GBF assez importante, sans *saturer* l'amplificateur du récepteur lorsque émetteur et récepteur sont au plus proche.

**(1)** Observer à l'oscilloscope ce qui se passe lors de la translation ?

Justifier précisément que l'onde est *progressive*. Est-ce une onde plane ?

**(2)** • Expliquer comment *procéder pour mesurer la longueur d'onde* en utilisant la translation.

• On veut une précision meilleure que 2%. Préciser comment.

• Mesurer  $\lambda \pm \Delta \lambda$ ; en déduire la vitesse de propagation  $c \pm \Delta c$ .

**(3)** *Avec l'aide de l'enseignant* ; enregistrer avec le *logiciel Latis*, le signal amplifié lors de la translation du récepteur, en utilisant l'*interface d'acquisition* (voie EA0), via un *détecteur d'enveloppe* (qui permet de mesurer l'amplitude des oscillations).

*Discuter avec l'enseignant du graphe à représenter et à commenter pour justifier de la structure de l'onde.*

#### **III- Interférences entre deux ondes**

Placer deux émetteurs identiques côte à côte sur le banc de rotation. Placer le récepteur au bout du bras de rotation, de manière à pouvoir mesurer l'amplitude du signal en fonction de la position angulaire.

**(1)** Observer qualitativement à l'oscilloscope comment varie l'amplitude des ondes en fonction de la position angulaire du récepteur (la synchronisation sur l'émetteur est ici *indispensable*).

**(2)** Pour une position correspondant à un minimum d'amplitude, cacher (avec la main) l'un des émetteurs, puis l'autre émetteur ; faire de même avec un maximum d'amplitude. Commenter.

**(3)** Relier le récepteur amplifié comme précédemment à l'interface d'acquisition via le détecteur d'enveloppe. Régler les *paramètres d'acquisition* : entrée EA0, calibre *±* 5V, acquisition 5000 points, durée à évaluer (~30s), pas de déclenchement automatique.

Faire l'acquisition en tournant lentement le récepteur de *−*40° à +40°, en progressant de la manière la plus régulière possible. Commenter la figure obtenue.

**(4)** Repérer précisément les positions θ des *maxim*a d'interférences ; tracer (*Kaleidagraph*) sin θ (avec barres d'incertitude) en fonction de l'ordre d'interférence *p*.

Faire un ajustement linéaire de la courbe ; analyser et commenter les résultats obtenus.

### **IV- Effet Doppler**

L'effet Doppler est la variation de fréquence qui résulte d'un déplacement relatif entre source (émetteur) et observateur (récepteur) : on montre que la fréquence "perçue" par le récepteur lorsque l'émetteur se *rapproche* à une vitesse *v* est égale à  $f_n = \frac{f_e}{1-\epsilon}$  (signe + si éloignement).

Placer un émetteur sur le banc de translation et un récepteur sur la table. Ajuster la tension d'alimentation pour obtenir une vitesse *v* de translation "moyenne" (1 à 3 cm/s).

Préliminaire : mesurer manuellement cette vitesse à l'aide d'un chronomètre et d'une règle.

#### **(1)** Méthode 1

• Mesurer avec le fréquencemètre la fréquence *fR* du signal du *détecteur*, quand l'émetteur est *au repos* (~ celle du GBF). Faire de même ( $f_{R+} \pm \Delta f_{R+}$  et  $f_{R-} \pm \Delta f_{R-}$ ) lorsque l'émetteur est translaté dans les deux sens.

Vérifier que les fréquences varient bien dans le sens prévu par la théorie.

• Montrer que 
$$
\frac{v}{c} = \frac{f_{R+} - f_{R-}}{f_{R+} + f_{R-}}
$$
.

En déduire la vitesse de déplacement *v* ± ∆*v* (comparer avec la vitesse estimée manuellement).

#### **(2)** Méthode 2

**•** Placer maintenant un deuxième émetteur, fixe sur la table, au même niveau "moyen" que celui sur le banc lors de la translation. Qu'observe-t-on à l'oscilloscope lors de la translation de l'émetteur mobile ?

Expliquer l'apparition de "*battements*" dans l'onde perçue par le récepteur.

• Mesurer précisément la période des battements  $T_b \pm \Delta T_b$ , soit au chronomètre en observant à l'oscilloscope, soit (plus précis) en utilisant l'interface d'acquisition du PC comme précédemment.

• Donner la *relation* entre la période des battements  $T_b$  et la différence de fréquence  $f_R - f_E$ .

En déduire la vitesse de translation  $v \pm \Delta v$ .

**(3)** *Comparer précisément* les deux méthodes de mesure de la vitesse de translation (intérêt, inconvénient, précision, matériel...influence de l'ordre de grandeur de *v*).

### **TP n°2 : Ondes stationnaires**

### **I- Corde vibrante (1h30)**

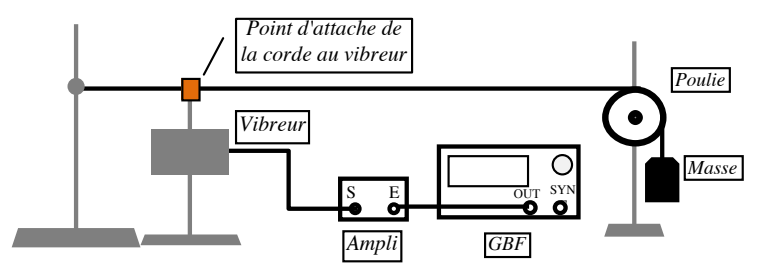

La corde vibrante est constituée d'un fil de longueur *L*, de masse linéique *µ*, tendue par le poids d'une masse *m*. On ne fait pas de mesure précise de l'amplitude de vibration, difficile à évaluer avec ce montage.

*Voir avec l'enseignant les valeurs conseillées pour la masse m et la longueur L*.

**(1)** Augmenter la fréquence en partant d'une valeur de l'ordre de 10 Hz. Vérifier l'existence d'ondes stationnaires pour certaines *fréquences de résonance fn* (*n* 1,2...). Comment se comporte la corde entre deux résonances ? Faire un dessin de l'onde observée pour *n* = 3, en notant les ventres, les nœuds et leurs positions. Commenter.

Pour mieux voir l'évolution temporelle de la corde vibrante, on peut utiliser un stroboscope. Celui-ci envoie des impulsions lumineuses permettant de ne voir l'onde qu'à ces instants là. La fréquence est indiquée en *impulsions/minutes* et non en Hz*. Attention* : *tout étudiant sujet à des crises d'épilepsie doit se signaler à l'enseignant et ne pas participer à cette expérience*. Comment faut-il choisir la fréquence du stroboscope par rapport à la fréquence de l'onde, pour "figer" la corde ?

**(2) •** Mesurer les fréquences de résonance *fn* ±∆*fn* jusqu'à l'ordre *n* le plus élevé possible où elles sont observables. Varient-elles de façon "harmonique", c'est-à-dire proportionnelle à la fréquence  $f_1$  du fondamental  $f_n = nf_1$ ? On pourra pour cela tracer  $f_n(n)$  avec Kaleidagraph. En déduire une mesure précise  $f_1 \pm \Delta f_1$ .

**•** En déduire la célérité *c* ± ∆*c* de l'onde et la masse linéique µ ± ∆µ de la corde.

**(3)** Remplacer la corde par une corde double, composée d'un côté de 2 brins et de l'autre de 8 brins du même fil.

• Observer de même les fréquences de résonance *fn* (valeur, position des nœuds et ventres par rapport au point d'attache). A-t-on un comportement harmonique ?

• Pour les résonances présentant un *nœud au point d'attache*, mesurer si possible les trois premières fréquences. *Micro* Analyser et commenter.

### **II- Onde acoustique dans un tuyau sonore (2h30)**

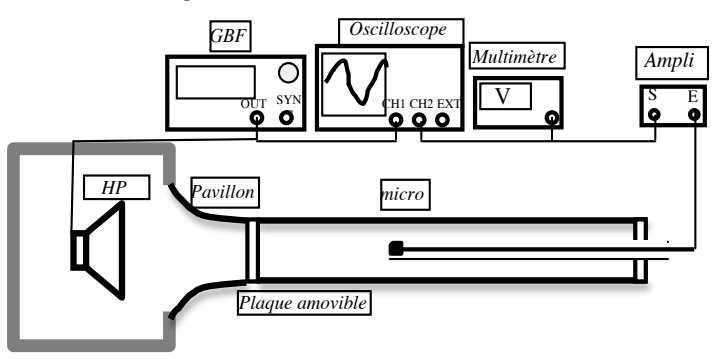

Le montage "tuyau sonore" est constitué par un *générateur d'ondes sonores*, composé d'un *GBF* (Générateur Basse Fréquence) et d'un *haut-parleur* placé dans une enceinte isolante couplée au tuyau par un *pavillon* (~ porte-voix inversé).

Le tuyau (plexiglas) peut être fermé à chaque extrémité, en particulier côté haut-parleur par une *plaque amovible*.

La détection du son se fait par un microphone sur tige que l'on peut déplacer dans le tuyau et dont le signal, proportionnel à l'onde sonore (voir plus loin), doit être amplifié pour ensuite être observé (oscilloscope) ou mesuré (multimètre).

On travaille à des *fréquences* entre 500 et 2000 Hz, avec une *amplitude* suffisamment élevée pour que les mesures ne soient pas trop sensibles au bruit ambiant, mais sans que cela devienne désagréable à l'oreille... *L'oscilloscope doit être synchronisé sur le signal du GBF, observé sur la voie 1, le signal du microphone étant observé sur la voie 2 (cf. TP ultrasons).*

### **1- Onde stationnaire**

Ôter la plaque côté haut-parleur, le tuyau restant fermé côté microphone.

(**1)** • Observer *qualitativement* la forme de l'onde dans le tuyau lorsque l'on déplace le microphone.

Justifier précisément qu'il s'agit bien d'une onde stationnaire.

A l'extrémité fermée du tuyau (*x =* 0), a-t-on un ventre ou un nœud ? Comparer avec le cas de la corde vibrante.

• Un détecteur sonore peut mesurer soit le *déplacement* d'air, soit la *pression* locale. A laquelle de ces grandeurs est sensible notre microphone ?

**(2)** • Relever (voltmètre en AC !) précisément l'amplitude de l'onde en fonction de l'abscisse, sur une étendue d'environ une longueur d'onde complète → *discuter avec l'enseignant* les modalités précises avant de commencer (logiciels, nombre et répartition des points de mesure...).

• Tracer l'amplitude sur un graphe et commenter.

**(3)** • Expliquer comment procéder pour mesurer la longueur d'onde, en minimisant l'incertitude.

Pour 6 fréquences entre 500 Hz et 2000 Hz, mesurer  $\lambda \pm \Delta \lambda$ .

• Tracer  $\lambda \pm \Delta \lambda$  et fonction de 1/*f*. Commenter.

Ajuster par une régression linéaire et en déduire la célérité du son *c* ± ∆*c*.

**(4)** Sur le graphe tracé en (2), mesurer le rapport entre l'amplitude maximale (ventre) et l'amplitude minimale (nœud). Mesurer ce rapport en remplaçant la plaque de Plexiglas par un bouchon en mousse. Commenter.

#### **2- Résonance**

Le tuyau est maintenant fermé *à ses deux extrémités* par des plaques de Plexiglas.

**•** Où faut-il placer le microphone pour enregistrer l'amplitude maximale de la vibration, quelle que soit la fréquence ?

**•** Faire varier la fréquence du GBF ,en partant de 500 Hz et sans dépasser 2500 Hz, pour déterminer les fréquences de résonance. Pour cela, on pourra soit observer l'amplitude à l'oscilloscope, soit mesurer celle-ci avec le voltmètre (plus précis).

- Déterminer 8 à 10 résonances successives, en relevant la fréquence *fn* ± ∆*fn* en fonction de l'ordre d'apparition *n*.
- Tracer  $f_n(n)$  et en déduire la fréquence du mode fondamental  $f_1 \pm \Delta f_1$ , ainsi qu'une nouvelle mesure de  $c \pm \Delta c$ .

## **TP n°3 : A- Diffraction par un réseau ; B- Ondes de surface**

### **A- Partie expérimentale : diffraction/interférences en optique (2H)**

*Montage* : si le faisceau laser n'est pas assez large pour éclairer les systèmes de fentes des diapositives, il faut éloigner celle-ci du laser pour profiter de la faible divergence du faisceau, ou bien à utiliser une lentille pour faire diverger le faisceau.

On utilise comme source monochromatique un **laser He-Ne** (λ **= 0,633 nm**) → *lire les instructions de sécurité*

### **1- Diffraction par une fente/ligne simple**

- **a-** Placer la diapositive à **trois fentes simples** (A, B et C) :
- Pour chaque fente, comparer la figure de diffraction observée et celle donnée par la théorie (forme, largeur centrale, position des taches secondaires).
- Pour la fente A : mesurer la distance entre les différents minima. En déduire la largeur *b* ± ∆*b* de la fente.

**b-** Observer la diffraction obtenue avec un **cheveu** (à fixer sur le porte-objet). Commenter.

En déduire l'épaisseur *b* ± ∆*b* de celui-ci

### **2- Diffraction par une fente double**

Utiliser la diapositive à 3 fentes doubles (A, B et C).

**•** Pour chaque fente double, comparer la figure observée à celle donnée par la théorie.

Les deux fentes doivent être éclairées avec une même intensité : sinon, comment est modifiée la figure d'interférences ?

**•** Pour la fente double A : déterminer l'interfrange *i* ± ∆*i* et en déduire l'écart *a* ± ∆*a* entre les fentes.

### **3- Diffraction par des fentes multiples / réseaux**

**a-** Utiliser la diapositive présentant des systèmes de *fentes équidistantes avec N = 3, 4, 5*.

- Comparer de même les figures de diffraction observées et celles données par la théorie.
- Vérifier rapidement que l'interfrange est bien la même.
- **b-** Utiliser le *réseau* disponible.

Combien de traits sont éclairés par le faisceau laser ?

Déterminer le nombre de traits/mm *N* ± ∆*N* du réseau et en déduire son pas *a* ± ∆*a* .

### **4- Diffraction par un réseau bidimensionnel**

**a-** Utiliser un réseau bidimensionnel (film / grille). Commenter la figure observée.

Incliner le film par rapport au faisceau : qu'observe-t-on ?

**b-** Observer la diffraction par les diapositives représentant différents modèles de cristaux (hématite, galène, graphite, C60, diamant).

Essayer de faire le lien avec la figure de diffraction observée (comparer diamant et hématite par exemple).

A quelles différences peut-on s'attendre entre la figure de diffraction par un réseau tétraédrique et celle donnée par un réseau octaédrique ? Peut-on déterminer la périodicité des atomes ?

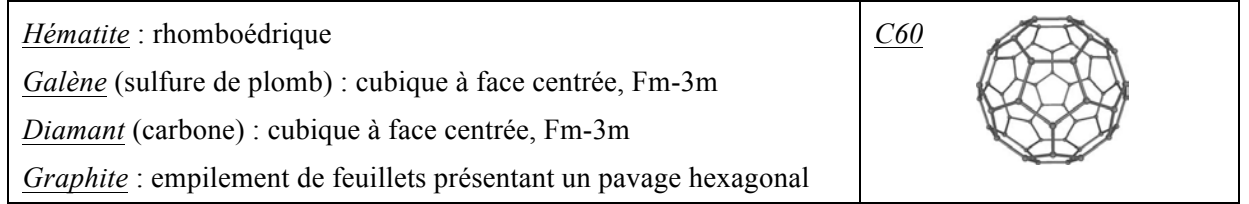

### **B- Partie expérimentale : ondes à la surface de l'eau (2 H)**

Les ondes de surface à l'interface eau-air, dont la forme la plus connue est la *houle* ou *les rides à la surface d'une flaque d'eau*, ont une double origine, la *gravité* (ondes de gravité) et la *tension superficielle* de l'eau (ondes de capillarité) dont l'importance relative dépend notamment de la *hauteur h* de l'eau et de la longueur d'onde (ou de la fréquence).

L'expression de la célérité dépend de la longueur d'onde (*milieu dispersif*) :  $c = \sqrt{g \frac{g\lambda}{\sigma}}$  $\frac{g\lambda}{2\pi} + \frac{2\pi A}{\rho\lambda}$ )tanh $(2\pi \frac{h}{\lambda})$ 

*g* = 9,81 m.s-1 ; *tension superficielle de l'eau A* = 0,075 N.m-1 (à 20°C); *masse volumique de l'eau* ρ = 1000 kg.m-3 *Un logiciel installé sur les ordinateurs de la salle de TP permet de calculer cette vitesse pour différentes fréquences afin de la comparer aux mesures expérimentales demandées dans la suite.*

La *cuve à ondes* permet d'observer ces ondes et leurs propriétés.

Utilisation de la cuve à onde : observer le matériel disponible et discuter avec l'enseignant (notice disponible).

#### **1- Préliminaire**

Mesurer *précisément* le facteur d'agrandissement γ du système optique de la cuve et estimer son incertitude ∆γ.

#### **2- Ondes planes**

Quelle source utilise-t-on pour générer une onde plane ?

Observer celle-ci pour une hauteur d'eau (distillée) d'environ *h* = 3 mm.

A quoi correspondent les zones observées claires ou sombres ?

Mesurer *h* précisément et évaluer ∆*h*.

Pour 3 valeurs de fréquences, mesurer la longueur d'onde λ en ajustant la fréquence du stroboscope pour "figer" les ondes.

Évaluer son incertitude ∆λ et en déduire la célérité des ondes *c* ± ∆*c* pour les 3 valeurs de fréquences.

Comparer aux valeurs théoriques et commenter.

#### **3- Ondes stationnaires**

Quel élément supplémentaire doit-on rajouter pour créer une onde stationnaire ?

Observer celle-ci avec et sans stroboscope ; commenter.

Pour une des fréquences précédentes, mesurer la longueur d'onde  $\lambda \pm \Delta \lambda$  et comparer à la valeur précédente.

#### **4- Diffraction**

Utiliser une fréquence faible (< 30Hz) et la fente de largeur variable.

Observer sans stroboscope la diffraction (faire varier la largeur) ; évaluer l'angle de diffraction du lobe principal et comparer à sa valeur théorique.

#### **5- Interférences à deux sources**

Choisir la même fréquence que précédemment.

Utiliser les deux sources ponctuelles en les séparant d'environ *d* = 4-5 cm.

Observer les interférences (sans stroboscope) ; commenter.

Mesurer le nombre de "franges" correspondant à un maximum d'interférences et/ou un minimum d'interférences. Comparer à la valeur théorique que l'on exprimera en fonction de λ et de *d* .

### **TP n°4 : Polarisation & biréfringence**

### *Il est très important de revoir cours et TD avant d'aborder ce TP !*

#### *Remarque*

Il existe un logiciel pour PC gratuit téléchargeable (EMANIM, http://www.enzim.hu/~szia/emanim/) pour visualiser les phénomènes de polarisation et de biréfringence.

N'hésiter par à l'utiliser pour la préparation du TP ou la rédaction du compte-rendu !

#### *Conventions d'angle dans la suite*

• α est l'angle d'un des axes neutres de la lame biréfringente avec la direction de polarisation.

• β est l'angle de l'analyseur par rapport au même axe neutre de la lame biréfringente

• θ est l'angle de l'analyseur par rapport à la direction de polarisation (θ =  $\alpha + \beta$ )

#### *Conseils et indications préalables (!)*

1- Pour les relevés d'intensité en fonction d'un angle, discuter préalablement avec l'enseignant du nombre et de la répartition des points les mieux adaptés.

2- Les graduations angulaires variant d'un matériel à l'autre, notamment pour les filtres polarisants, toujours utiliser un exemplaire permettant une lecture aisée et si possible précise au degré.

3- Les mesures d'intensité lumineuse se font avec une *photodiode amplifiée délivrant une tension proportionnelle à l'intensité lumineuse.* Attention, en cas de mesure "suspecte", la diode peut simplement saturée → *voir avec l'enseignant*. Du fait de sa très grande sensibilité, il est conseillé de rajouter un masque (tube) de protection contre la lumière parasite.

#### **1- Polarisation**

*Attention, les axes des polariseurs présentent souvent un décalage par rapport à l'indication du curseur !*

#### **a- Loi de Malus**

On utilise dans la suite le montage suivant : Laser → *polariseur* → analyseur → Écran (ou photodiode) Le laser étant polarisé verticalement, le *polariseur* est facultatif . Discuter avec l'enseignant de son intérêt ou non à l'utiliser dans toutes les manipulations de ce TP.

- Observer pour quelles orientations de l'analyseur il y a extinction.
- Utiliser maintenant comme détecteur une *photodiode amplifiée*.
- Relever la tension mesurée en fonction de l'angle θ et tracer avec le logiciel disponible la courbe I(θ).

Quelle est sa forme théorique ? Vérifier le par un ajustement de courbe adéquate.

Lorsque l'intensité est maximale, P et A sont "parallèles", lorsqu'elle est minimale, ils sont "croisés" (à 90°).

#### **b- Polarisation par réflexion : incidence de Brewster**

 $\rightarrow$  voir avec l'enseignant.

Prenez un polariseur en main et observez à travers ce filtre des surfaces réfléchissantes autour de vous (ex. réflexion de la lumière des néons sur le sol ou sur une vitre) : comment varie l'intensité de la réflexion en fonction de la direction de l'axe du polariseur ?

Vérifier l'absence de réflexion sur une vitre pour une incidence particulière (angle de Brewster) et une orientation particulière du polariseur. ? Quel est l'intérêt des filtres polarisants pour les photographes, les pêcheurs, les alpinistes ?

*AN* : calculer la valeur théorique de l'angle de Brewster pour l'interface air-verre.

### **2- Lames biréfringentes en lumière monochromatique**

• Intercaler la lame étudiée dans le montage précédent : Laser → *Polariseur* →[*Lame*]→ Analyseur → Écran ou photodiode

• Choisir des lames adaptées à la fréquence du laser ( $\lambda$  = 633 nm).

### **a- Axes neutres**

La méthode pour repérer les axes neutres est valable quelle que soit la lame (à utiliser dans la suite). Intercaler une lame quelconque entre P et A croisés .

En faisant tourner la lame demi-onde, observer pour quelles orientations l'intensité est nulle sur l'écran.

Expliquer ce phénomène et comment il permet d'identifier les *directions des axes neutres*.

### **b- Action d'une lame demi-onde (λ/2) sur une polarisation rectiligne**

*i***)** Placer la lame λ*/*2 et *repérer les axes neutres*.

*ii***)** • Tourner la lame de 25° à partir de cette position d'extinction.

De quel(s) angle(s) faut-il tourner l'analyseur et dans quel sens pour retrouver l'extinction ?

En déduire quelle est la polarisation à la sortie de la lame. Faire un schéma explicatif représentant le champ électrique avant et après la lame pour cet angle de 25°.

• *Application* : nous venons de voir que la lame demi-onde permet de modifier la direction de polarisation d'une lumière déjà polarisée linéairement dans une certaine direction. Quels sont l'intérêt et l'inconvénient par rapport à un filtre polarisant ?

*iii***) •** Remplacer l'écran par une photodiode. Placer polariseur et analyseur croisés.

Faire *tourner la lame demi-onde* et noter les valeurs de l'intensité transmise I

• Tracer (*Kaleidagraph*) la courbe *I = f(*β*)* avec des barres d'incertitudes.

Proposer une loi pour cette courbe et vérifier la par un ajustement de courbe.

### **c– Action d'une lame quart d'onde (λ/4) sur une polarisation rectiligne**

*i***)** Placer la lame λ*/*4 et *repérer les axes neutres*.

*ii***) •** *Tourner l'analyseur* et mesurer l'intensité transmise *I = f(*β*)* à l'aide de la photodiode dans les 3 cas suivants

:

- lame positionnée à l'extinction
- lame à 45° à partir de l'extinction
- lame à 25° à partir de l'extinction
- Tracer les trois courbes.
- Conclure sur la nature de la polarisation de la lumière émergente en justifiant sa réponse.

• On montre que le rapport  $I_{min}/I_{max}$  est égal à tan<sup>2</sup>( $\alpha$ ) pour  $0 \le \alpha \le 45^{\circ}$  (sinon c'est l'inverse avec cotan<sup>2</sup>( $\alpha$ )). Retrouver ce résultat pour chacun des trois cas.

### **3- Lames biréfringentes en lumière blanche**

### **a– Action d'une lame onde sur de la lumière blanche**

On éclaire maintenant la lame par un faisceau quasi-parallèle de lumière blanche polarisé rectilignement.

• Réaliser le montage suivant et faire l'image du diaphragme sur l'écran.

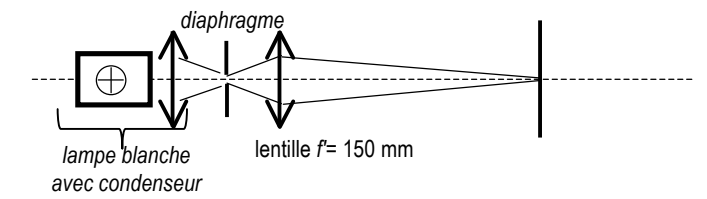

Ajouter ensuite entre lentille et écran un polariseur P et un analyseur A. Intercaler la lame *λ* entre P et A.

On choisira une lame onde dans le vert ( $\lambda$  = 546 nm).

• Pour *P et A croisés*, faire tourner la lame. Noter les observations faites sur l'écran (teintes) et les expliquer.

• Même questions entre *P et A parallèles*. Conclure.

• Dans les deux cas, pour β = 45°, enregistrer le spectre de la lumière transmise à l'aide du *spectrophotomètre à CCD interfacé à un PC.*

• Analyser et commenter les deux spectres observés.

### **b- Spectre cannelé d'une lame de quartz**

• Remplacer la lame λ par une *lame de quartz épaisse*.

Pourquoi parle-t-on d'une lame épaisse ?

• Quelle(s) teinte(s) observe-t-on en transmission sur l'écran pour P et A croisés en tournant la lame ? Pourquoi ?

• Pour P et A croisés, observer le spectre "cannelé" à l'aide du spectromètre.

Les cannelures correspondent aux radiations *λ* éteintes dans le spectre. Tout se passe donc comme si la lame de quartz était "onde" pour ces radiations.

Exprimer les valeurs de *λ* éteintes en fonction des paramètres de la lame ?

• Repérer les différentes cannelures en balayant tout le spectre.

Noter les longueurs d'onde des radiations éteintes et les incertitudes sur leur repérage.

Sachant que l'épaisseur *e* de la lame de quartz est 4 mm, en déduire une mesure de sa biréfringence ∆*n* et sa précision.

### **c- Objets biréfringents quelconques**

On dispose d'une table lumineuse sur laquelle on peut placer différents objets entre deux grandes feuilles de filtres polarisants (P et A).

Observer les différents objets entre P et A parallèles ou croisés. Interpréter les couleurs observées.

A quoi est due la biréfringence de ces différents objets ? Applications ?